עמוד 1 מתוך 25

## מודל מעבד-זיכרון

**SFS**: משתנה המציין את הפעולה שרוצים לבצע .

ערכים:

- $(store)$  כתיבה  $-00$
- – 01 קריאה (fetch(
- – 10 הפקודה בוצעה
	- – 11 תקלה

**MDR:** זהו המקום שהמעבד רושם בו את התוכן שהוא רוצה להכניס לזיכרון (במקרה store ,( וזהו המקום שהזיכרון רושם בו תוכן כתובת כלשהי (במקרה שהמעבד ביקש fetch( .

י MDR מחזיק את תוכן הכתובת היושבת ב- $M$ MDR  $\bullet$ 

**MAR**: זהו המקום שהמעבד רושם בו את הכתובת אליה הוא רוצה לכתוב (במקרה store ,( וזהו המקום שהמעבד רושם בו את הכתובת ממנה הוא רוצה לקרוא (במקרה fetch( .

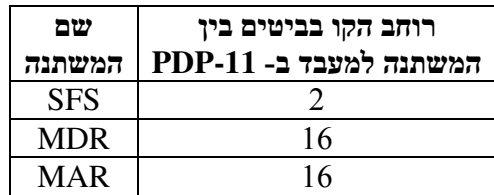

### כיווני העברת המידע במודל מעבד-זיכרון

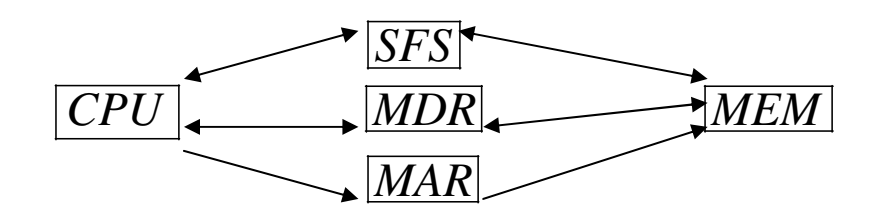

 $CPU \leftrightarrow SFS \leftrightarrow MEM$  $CPU \leftrightarrow MDR \leftrightarrow MEM$  $CPU \rightarrow MAR \rightarrow MEM$ 

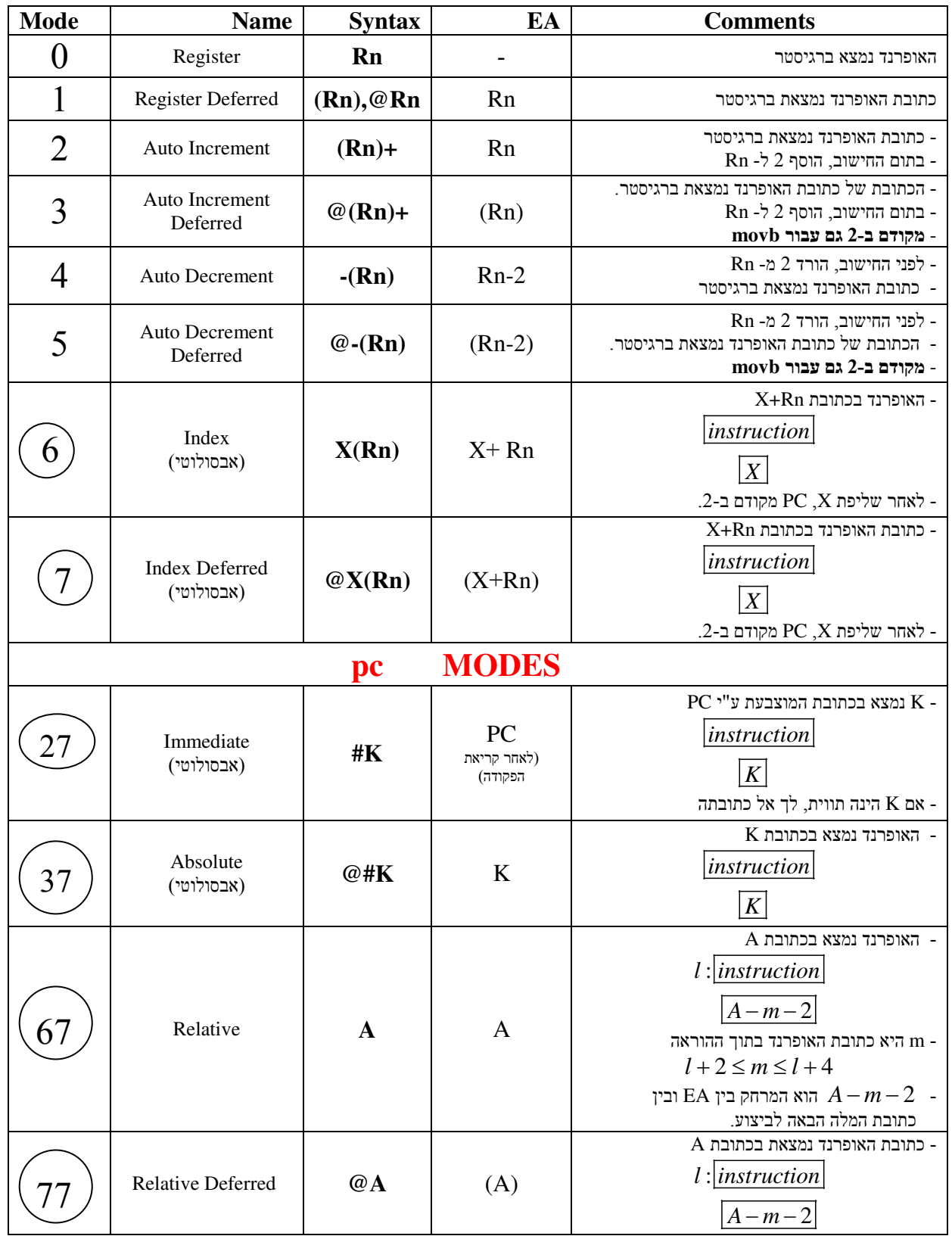

### <mark>הערה:</mark> השיטות המוקפות בעיגול מצריכות מלת זיכרון נוספת.

## פקודות **branch**

$$
\underbrace{\overline{Opcode}}_{15} \underbrace{\overline{Word\;Offset}}_{8\;7} \underbrace{\overline{15}}_{0}
$$

מספר המלים שיש לקפוץ מערכו הנוכחי של ה- PC, **לאחר קריאת הפקודה.** 

$$
WO = \frac{destination - PC}{2}
$$

, הערה: מאחר שמוקצים רק 8 ביטים לקידוד ה- Offset, ניתן לקפוץ רק  $-1 = 256$  מילים, לכל היותר (עבור 11111111). בעצם, רק חצי מכך, אם רוצים לכלול גם קפיצה לאחור .

> חישוב ה - Opcode הסופי: נעשה ע"י חיבור ה - Opcode של פקודת ההסתעפות המתאימה עם 0W, כאשר האחרון מיוצג באמצעות 8 ביטים .

> > דוגמא:

| 1000 | br                  | here |
|------|---------------------|------|
| 1020 | here: $mov # 3, r0$ |      |

 $\overline{0000000100000111}$  =  $(000407)_{8}$  $0 = \frac{1020 - 1002}{2} = \frac{16}{2} = \frac{asr(16)}{7} = 00000111$ 2 2  $\Rightarrow$  *Opcode* = 0000000100000000 0000000000000111  $W0 = \frac{1826}{2} = \frac{18}{2} = asr$ +  $=\frac{1020-1002}{2}=\frac{16}{2}=\frac{16}{6}=\frac{16}{2}=\frac{16}{2}=\frac{16}{2}=\frac{16}{2}=\frac{16}{2}=\frac{16}{2}=\frac{16}{2}=\frac{16}{2}=\frac{16}{2}=\frac{16}{2}=\frac{16}{2}=\frac{16}{2}=\frac{16}{2}=\frac{16}{2}=\frac{16}{2}=\frac{16}{2}=\frac{16}{2}=\frac{16}{2}=\frac{16}{2}=\frac{16}{2}=\frac{16}{2}=\frac{16}{2}=\frac{16}{2}=\frac{16$ 

## פקודת **jmp**

$$
jmp A
$$
  
\n
$$
[0001] [DD]
$$
  
\n<sup>15</sup> 65 0

.A של שיטת המיעון 
$$
\mathbf{D}\mathbf{D}
$$
כאשר

- הקפיצה הינה אל הכתובת האפקטיבית !
	- מרחק הקפיצה אינו מוגבל

## פקודת **sob**

A: 
$$
sob\ rn
$$
,  
\n
$$
\overline{077}\ \overline{r_n}\ \overline{Offset}\ \overline{0ffset}\ \overline{0ffset}\ \overline{0}
$$
\n
$$
\overline{077}\ \overline{r_n}\ \overline{0}
$$

מספר חיובי, בטווח 0-63, המציין את מספר המלים שיש לקפוץ אחורה Gffset

$$
Offset = \frac{A-l}{2} + 1
$$

1000 *here*: *mov* #3, *r*0 1020 *sob r*1, *here*  $\vdots$ 

 $\frac{1020 - 1000}{2} + 1 = 11 \implies Opcode = \boxed{07711111}$ 2  $Offset = \frac{1020 - 1000}{2} + 1 = 11 \Rightarrow Opcode =$ 

## פקודת **jsr** ופקודת **rts**

1). *mov*  $r_n$ , – (*sp*) 1). *mov*  $r_n$ , *pc* 2).  $mov\,pc$ ,  $r_n$  <br>2).  $mov(sp) + r_n$  $004|r_n|DD|$   $00020|r_n|$  $\int \sin r_n$ , subr  $\int r \sin r_n$  $r_n$ , - (*sp*) 1). *mov*  $r_n$ 

3). *mov* # *subr*, *pc* 

| *r*

# -ה **PSW**

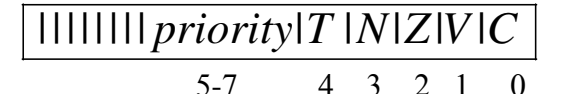

חוקי המכונה :

- דגל C נדלק אמ"מ יש נשא בחיבור מה-MSB
- י דגל C נדלק אמ"מ אין נשא בחיסור מה- $\bf C$  ד
- דגל V נדלק אמ"מ שני המחוברים/מחוסרים בעלי MSB זהה, והתוצאה בעלת MSB הפוך. או לחילופין :
	- דגל C נדלק אם יש טעות בחישוב, כאשר האופרנדים ללא סימן  $\mathbf C$  ד
	- דגל V נדלק אם יש טעות בחישוב, כאשר האופרנדים עם סימן.

דוגמא:

## פקודות ההסתעפות

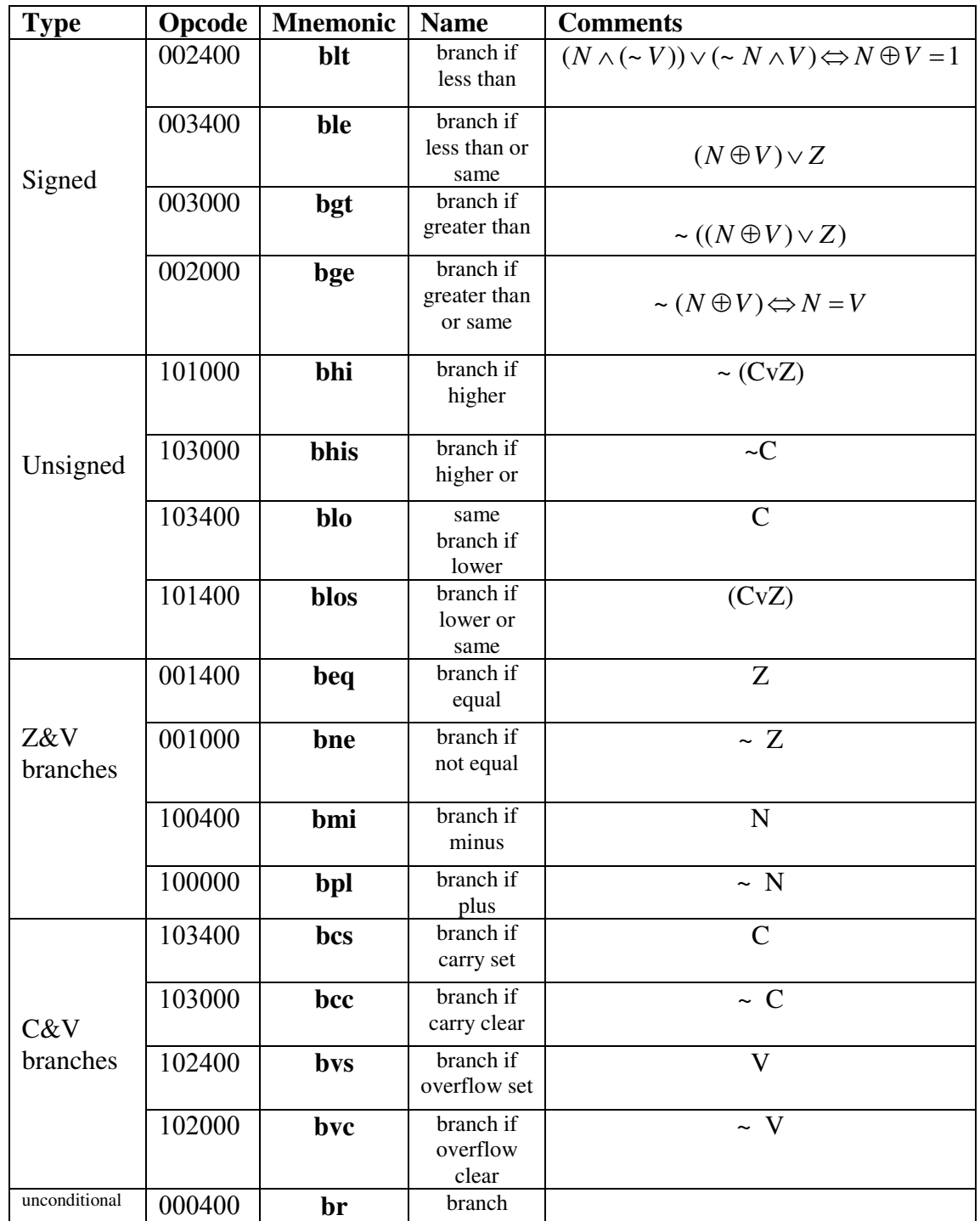

# **OpCodes** של פקודות נפוצות

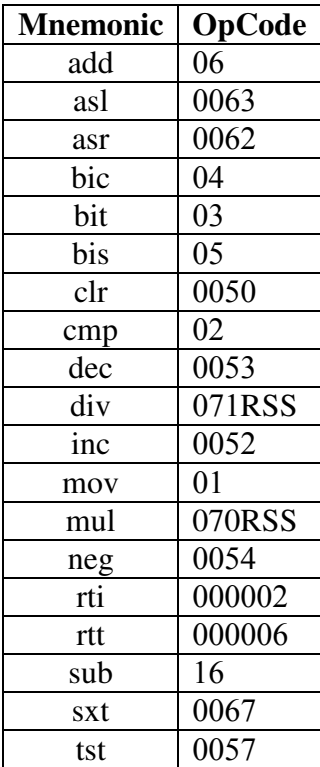

# טבלת עדיפויות

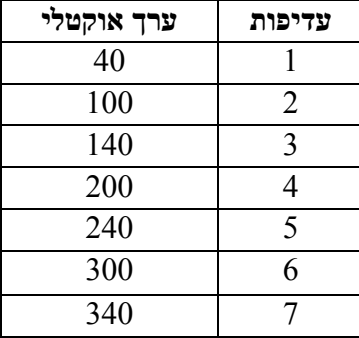

## פסיקות

פסיקה תתבצע כאשר יתקיימו כל התנאים הבאים :

- ההתקן פעיל (1 = read enable)
- $\text{(ready/done = 1)}$  ההתקן ביקש פסיקה
- $($  interrupt enable = 1) פֿסוקן רשאי לפסוק
- עדיפות החומרה של ההתקן הפוסק גדולה ממש מעדיפות התוכנה ברגע קבלת הפסיקה

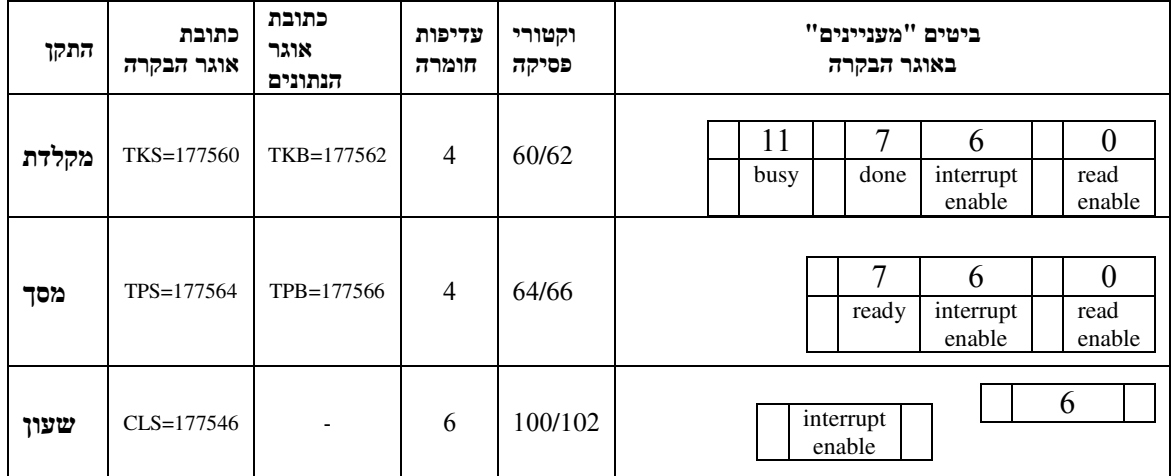

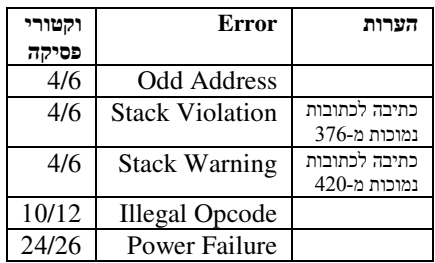

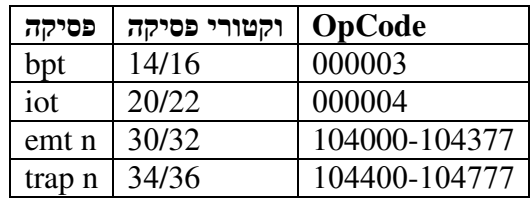

#### מבנה הפקודה של **trap/emt**:

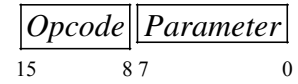

#### 2).  $mov (sp) +, psw$

קפיצה לשגרת טיפול בפסיקה חזרה משגרת טיפול בפסיקה

- 1).  $mov (sp) +, pc$  1).  $mov psw, -(sp)$ 
	- *mov*  $(sp)$ +,  $psw$  2). *mov*  $pc$ ,  $-(sp)$ 
		- 3). *mov* @#k, pc
		- 4).  $mov@#k+2, psw$

כאשר k הינה הכתובת הראשונה בוקטור הפסיקה.

## האסמבלר

תוכנה המתרגמת תוכנית בשפת אסמבלי לשפת מכונה .

**LC** - משתנה פנימי של האסמבלר, המצביע בכל רגע נתון על הפקודה שהאסמבלר מטפל בה . זוהי הכתובת שהחל ממנה תיטען הפקודה שהאסמבלר עומד לייצר. קיים רק בזמן תרגום ! **PC** – מצביע על הפקודה הבאה לביצוע. קיים רק בזמן ריצה!

#### תהליך התרגום בשני מעברים:

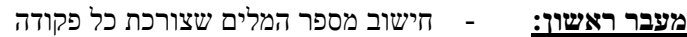

- בדיקת הסינטקס
- יצירת טבלת הסמלים

בסוף מעבר ראשון נבדקת עקביות טבלת הסמלים. כלומר, האם כל הסמלים שמשתמשים בהם בתוכנית אכן מוגדרים, ואין סמלים כפולים. בתום מעבר ראשון, אם לא התגלתה טעות, טבלת הסמלים שלמה .

מעבר שני: - חישוב כל האופרנדים: המידיים (כמו #2000) והמסתמכים על תוויות (כמו A#( - יצירת קוד המכונה.

הכתובות וערכי התוויות לחישוב האופרנדים נלקחים מטבלת הסמלים .

#### טעויות תרגום:

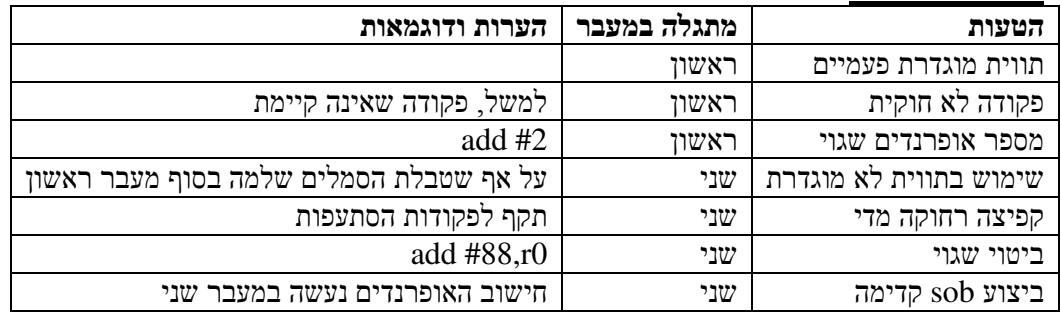

#### המידע הנשלח אל הקשר- טען ע"י האסמבלר:

- אורך של כל מודול .
- רשימת כל הסמלים שיש לבצע עליהם relocation) לא רלבנטי לקוד PIC(.
- רשימת ה entry של כל מודול- רשימת כל הסמלים המוגדרים במודול, ושניתן להשתמש בהם במודולים אחרים.
	- רשימת ה extrn של כל מודול רשימת כל הסמלים המוגדרים במודולים אחרים, ושנעשה בהם שימוש במודול הנוכחי.
		- המודול עצמו- קוד המכונה.

### קישור וטעינה

#### הנחות אסמבלר:

- כתובת תחילת הטעינה של כל מודול הינה 0.
- ערכם של הסמלים החיצוניים במודול הינו 0.

### טבלת **ESD**:

טבלת מידע על הסמלים המיוחדים במודול - כאלה שהוגדרו ע"י ההנחיות extrn. , entry. , csesct.

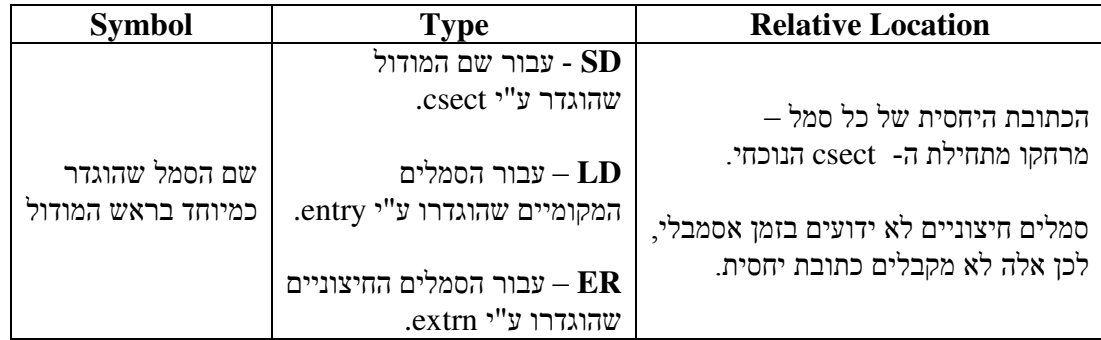

## טבלת **RLD**:

טבלת מידע על הכתובות במודול, שאותן יש לתקן/לשנות בזמן טעינה .

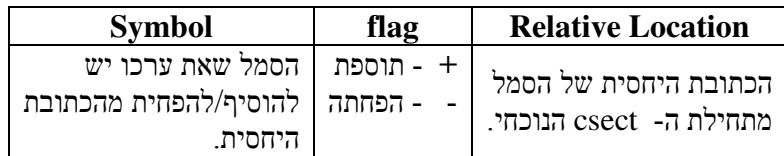

הערה חשובה: טבלת RLD נקראת מימין לשמאל !

לדוגמא, עבור שורה בטבלה : 02 + sym, יש לקרוא : " לכתובת 02 יש להוסיף את ערך התווית sym".

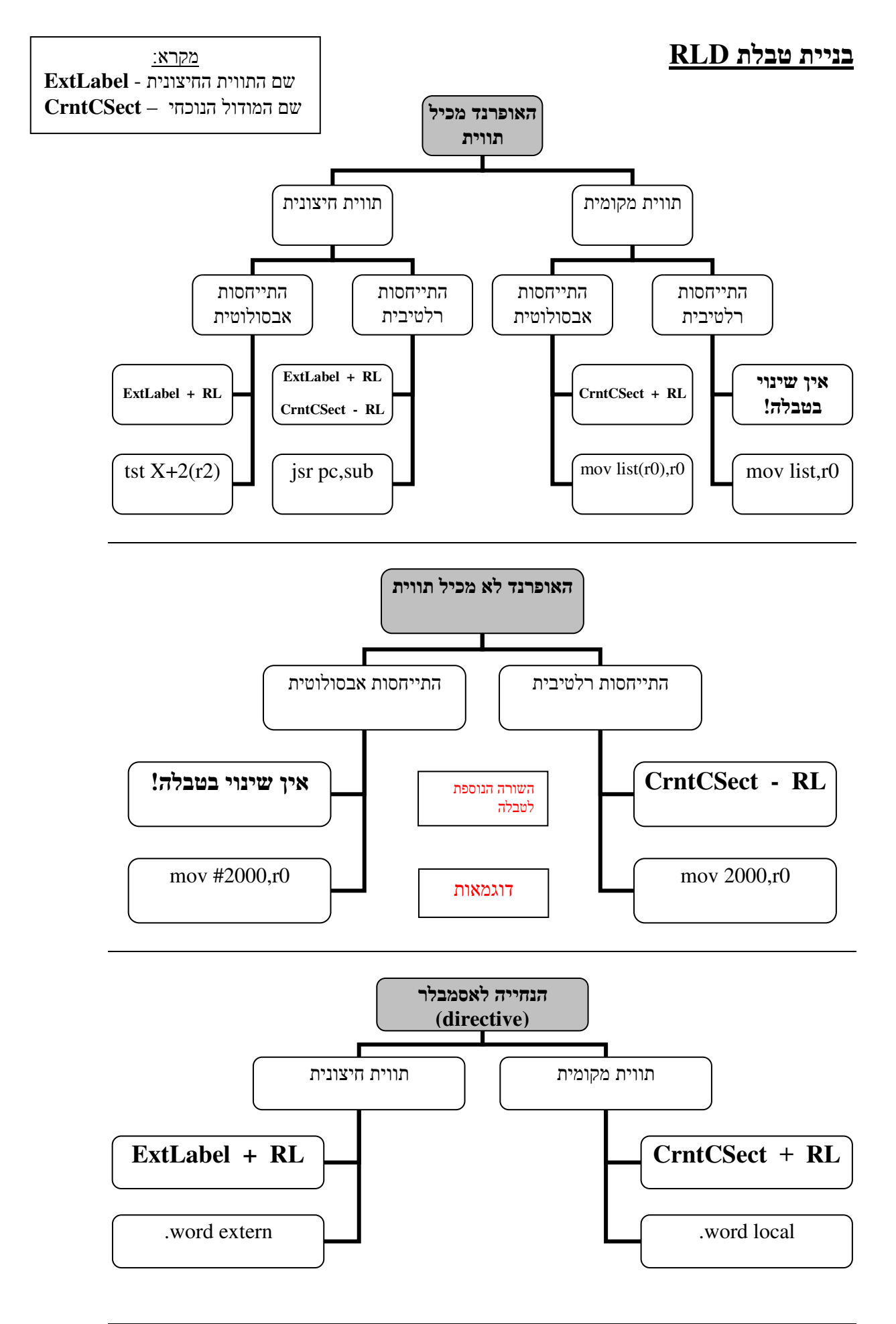

### קישור

#### קלט:

- המודולים
- טבלת ESD וטבלת RLD של כל אחד מהמודולים
	- סדר הקישור

#### פלט:

- module load מושלם, עד כדי כתובת תחילת הטעינה
- טבלת טעינה טבלת RLD מאוחדת ומצומצמת, המכילה את הכתובות שלהן יש להוסיף/להחסיר את כתובת תחילת הטעינה .

## פעולות הקשר :

1). **בניית מפת טעינה** – כל המודולים מאוחדים למודול אחד (עפ"י סדר הקישור). שתחילתו בכתובת  $\overline{0}$  וכל "מודול מתאחד" מתחיל בכתובת הזוגית הראשונה שאינה נמצאת בשימוש המודול הקודם לו, ושאליו הוא מתאחד . למשל, עבור מודולים A,B, אם A מסתיימת בכתובת 30, אזי המודול B, המתאחד אליו, יתחיל בכתובת ,32 וכל הכתובות יוזזו במספר זה .

#### 2). איחוד טבלות **ESD**:

- בדיקה שלכל ER יש LD מתאים (אחרת, שגיאה בזמן קישור )
- בדיקה ש LD הוא יחיד עבור ER מסוים (אחרת, שגיאה בזמן קישור )
	- אם הבדיקות תקינות מחיקת שורות ER מהטבלה
	- איחוד הטבלות עפ"י העיקרון המתואר בסעיף 1). , ולפי סדר הקישור

### 3). איחוד טבלות **RLD**:

- איחוד הטבלות עפ"י העיקרון המתואר בסעיף 1). , ולפי סדר הקישור
	- איתור הכתובות בטבלה, שעבורן יש תיקון (+) וגם תיקון )-(
- עבור כתובת כזו, יש לבצע את התיקונים הרשומים בטבלה בקוד הטעינה, כאשר ערכי הסמלים נלקחים מטבלת ה - ESD המאוחדת.
	- מחיקת השורות הנ .ל"
	- ביצוע התיקונים בקוד הטעינה עבור השורות הנותרות בטבלת ה-RLD.
	- השמטת עמודת ה Symbol מהטבלה המתקבלת (זוהי טבלת הטעינה)

בנקודה זו, סוף תהליך הקישור -ה, module load מושלם, עד כדי הזזה של הכתובות המופיעות בטבלת הטעינה בכתובת תחילת הטעינה .

### טעינה

#### פעולות הטען:

- השג את כתובת תחילת הטעינה .
- לכל שורה בטבלת הטעינה, הוסף/החסר את כתובת תחילת הטעינה אל/מן הכתובת היחסית המתאימה כאשר ערכי הסמלים נלקחים מתוך טבלת ה-ESD המאוחדת .

#### דוגמא מסכמת: (מתוך מועד א' אביב תשס"ב)

נתונים שלושת המודולים הבאים :

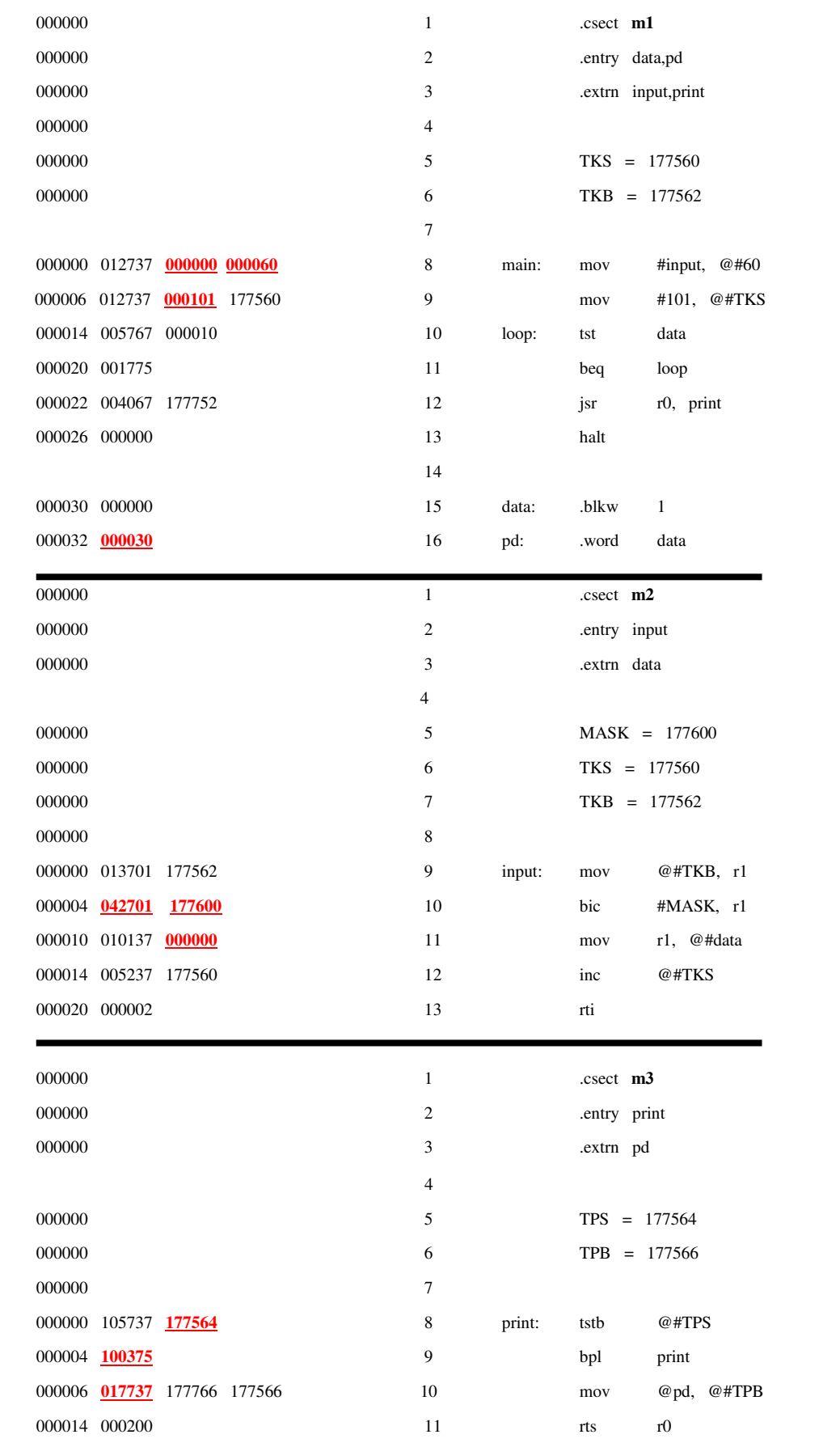

| הסבר                                                                                                    | מלה<br>שנייה<br>להוספה   | מלה<br>ראשונה<br>להוספה | ההוראה             | מם'<br>שורה | שם<br>המודול   |
|----------------------------------------------------------------------------------------------------|--------------------------|-------------------------|--------------------|-------------|----------------|
| מילה ראשונה: input הוא סמל חיצוני, לכן מקבל את<br>(8 מט'י הנחות אסמבלר העמ')<br>מילה השנייה: עפ"י שיטת מיעון 37, תוכן המלה השנייה<br>.60 הינו הערך הרשום באופרנד. כלומר,                              | 000060                   | 000000                  | mov #input, $@#60$ | 8           | m1             |
| עפ"י שיטת מיעון 27 (עמ' 2), אוכן<br>.101 המלה השנייה הינו הערך הרשום באופרנד:                                                                                                    | -                        | 000101                  | mov #101,@#TKS     | 9           |                |
| data הינו סמל מקומי, לכן יש להוסיף<br>את כתובתו בזיכרון. כלומר, 30.                                                                                                    | -                        | 000030                  | pd: .word data     | 16          |                |
| 04 הינו 610 של bic של Opcode-הינו<br>יעמ' 5). אופרנד אישון ממוען בשיטה 27, ואופרנד שני<br>$.04$ בשיטה 0 עם רגיסטר 1, לכן בשיטה<br>מילה הוא MASK הינו קבוע, לכן תוכן המילה הוא<br>ערכו. כלומר, 177600  | 177600                   | 042701                  | bic #MASK,r1       | 10          | m2             |
| סמל חיצוני, לכן מקבל 0 עפ"י הנחות אסמבלר. סמל סמל                                                                                                    | $\overline{\phantom{a}}$ | 000000                  | mov r1,@#data      | 11          |                |
| TPS הינו קבוע, לכן תוכן המילה הינו ערך הקבוע, עפ"י<br>שיטת מיעון 37.                                                                                                    |                          | 177564                  | tstb @#TPS         | 8           | m <sub>3</sub> |
| הוא סמל print.100000 הינו Opcode-הוא הוא ה<br>,6 מקומי שכתובתו 0. ה- pc לאחר קריאת הפקודה הינו<br>לכן ה-offset הינו (עמ' 3):<br>$(0-6)/2 = -3 = 11111101 = 375$<br>$100375 - 100375$ הסופי הינו הסכום | $\overline{\phantom{0}}$ | 100375                  | bpl print          | 9           |                |
| הינו 10, אופרנד האשון הינו Opcode-הינו $\,$ 01, הינו ה-<br>בשיטה 77, ואופרנד שני בשיטה 37, לכן מקבלים<br>01 77 37                                                                                     | -                        | 017737                  | mov @pd,@#TPB      | 10          |                |

שלב – 1 השלמת השורות החסרות ב - **listing**

• ההשלמות מודגשות באדום במודולים שבעמוד קודם.

### שלב 2 – בניית טבלאות

### טבלות **ESD**:

1). עפ"י הוראות בניית טבלת ESD (עמ' 8), כל שעלינו לעשות הוא לאסוף את הסמלים "המיוחדים" מכל מודול (בשלוש שורות ראשונות , ) ולרשום אותם בעמודה ראשונה של הטבלה .

2). לכל סמל לרשום את סוגו בעמודה שנייה בטבלה –

SD עבור סמל שהוגדר תחת ההנחיה csect.) שם המודול )

LD עבור הסמלים שהוגדרו תחת ההנחיה entry.) סמלים מקומיים )

ER עבור הסמלים שהוגדרו תחת ההנחיה extrn.) סמלים חיצוניים )

3). בעמודה שלישית יש להוסיף את הכתובת היחסית של הסמל ביחס לכתובת תחילת המודול . מאחר שכתובת תחילת המודול הוגדרה להיות 0 (הנחות אסמבלר), הכתובת היחסית הינה הכתובת שבה מוגדר הסמל .

כמובן שאין אזכור בעמודה זו לסמלים חיצוניים, שהרי אינם ידועים במודול הנוכחי .

נקבל את הטבלות הבאות :

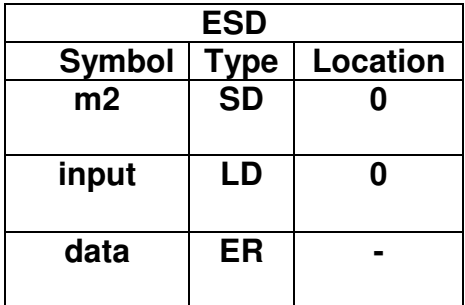

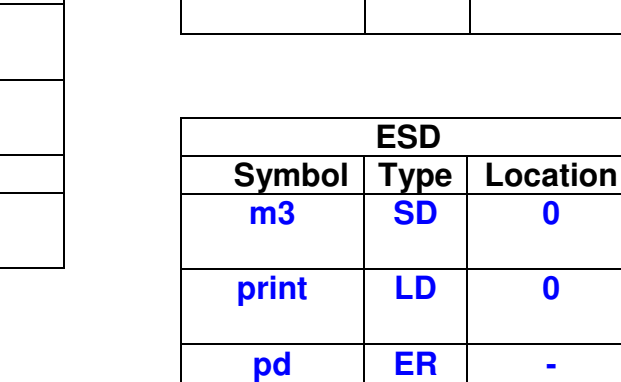

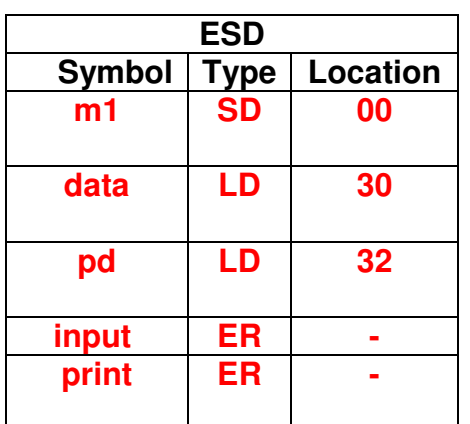

## טבלות **RLD**:

לשם בניית טבלות אלה, ניצמד לתרשימי הבנייה המוגדרים בעמ 9' "פע, י אופי האופרנדים . כדי לבנות את הטבלה, עלינו לעבור על כל שורות הקוד במודול ולבחון את האופרנדים , ולהחליט אם יידרשו בהם תיקונים מאוחר יותר .

#### מודול **1m**:

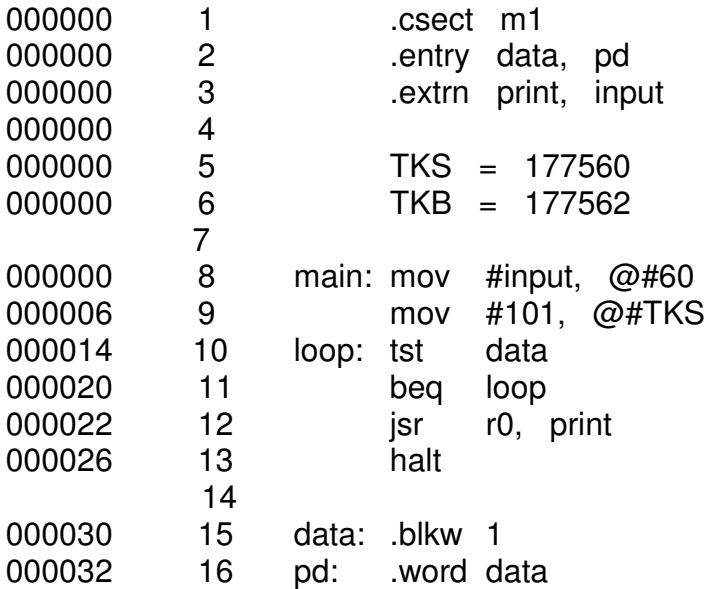

#### שורה 8:

האופרנד הראשון מכיל תווית input, לכן נביט על התרשים הראשון. התווית input הינה תווית היצונית למודול  $1$ m, וממוענת בשיטה אבסולוטית (27), לכן יש להוסיף לטבלה את השורה:

**02 + input**, כאשר 02 היא הכתובת של המילה ביחס לתחילת ה-csect.

האופרנד השני אינו מכיל תווית, לכן נביט על תרשים שני. שיטת המיעון של האופרנד . הינה אבסולוטית (37), לכן אין שינוי בטבלה. כלומר, אין צורך בתיקון לאופרנד השני שורה 9:

האופרנד הראשון אינו מכיל תווית, והוא ממוען בשיטה אבסולוטית, לכן אין שינוי בטבלה . האופרנד השני גם אינו מכיל תווית (זהו קבוע) וממוען אבסולוטית, לכן אין שינוי בטבלה .

שורה 10:

האופרנד מכיל תווית data, והיא תווית מקומית הממוענת בשיטה יחסית ( , )67 לכן אין שינוי בטבלה . שורה 11:

האופרנד מכיל תווית loop, והיא תווית מקומית הממוענת בשיטה יחסית, לכן אין שינוי בטבלה . שורה 12:

האופרנד מכיל תווית חיצונית print, הממוענת בשיטה יחסית (67), לכן עפ"י תרשים ראשון, יש להוסיף שתי שורות לטבלה: **24 + print** ואת השורה **24 – 1m** .

#### שורה 15- 13:

לא מצריך התלבטות .

#### שורה 16:

זוהי הנחייה לאסמבלר, לכן נביט על תרשים שלישי. בהנחיה מופיעה התווית data שהיא מקומית , לכן יש להוסיף את השורה **32 + 1m** .

נאסוף את התוצאות לטבלה, ונקבל :

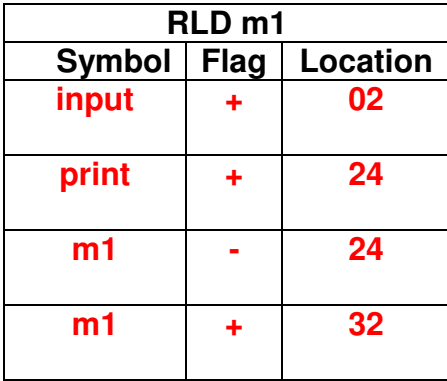

#### מודול **2m**:

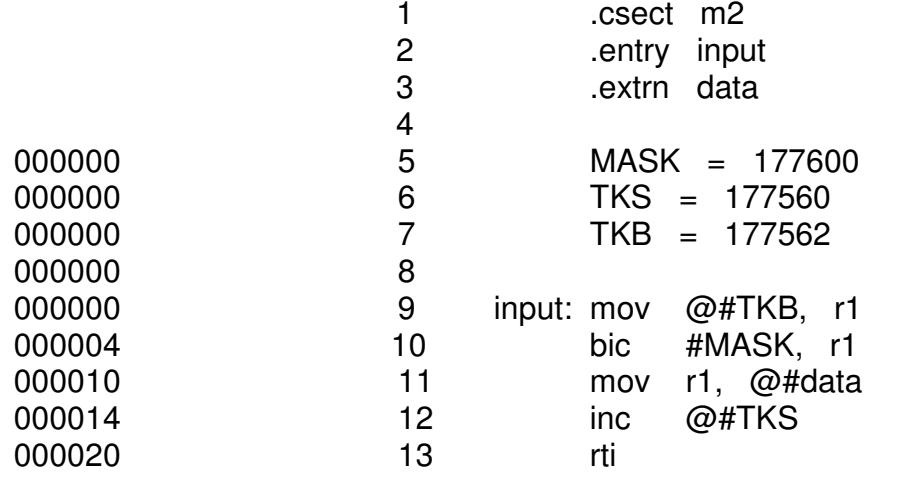

שורה 9:

אופרנד ראשון לא מכיל תווית, וממוען בשיטה אבסולוטית, לכן אין שינוי בטבלה . שורה 10:

אופרנד ראשון לא מכיל תווית, וממוען בשיטה אבסולוטית, לכן אין שינוי בטבלה . שורה 11:

אופרנד שני מכיל תווית חיצונית data, וממוען בשיטה אבסולוטית ,

לכן יש להוסיף את השורה **12 + data**

שורה 12:

האופרנד לא מכיל תווית, וממוען בשיטה אבסולוטית, לכן אין שינוי בטבלה .

שורה 13:

לא מכילה אופרנדים

נאסוף את התוצאות לטבלה, ונקבל :

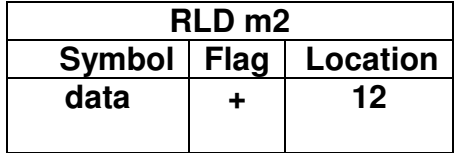

#### מודול **3m**:

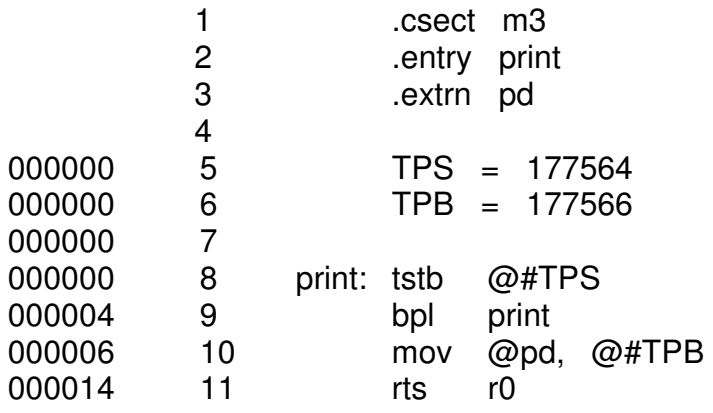

שורה 8:

האופרנד לא מכיל תווית, וממוען בשיטה אבסולוטית, לכן אין שינוי בטבלה .

שורה 9:

 האופרנד מכיל תווית מקומית print, הממוענת בשיטה יחסית, לכן אין תיקונים בטבלה . שורה 10:

האופרנד הראשון מכיל תווית חיצונית pd, וממוען בשיטה יחסית, לכן בכתובת 10 יש לבצע שני תיקונים: **10 + pd** ותיקון **10 – 3m**

> האופרנד השני לא מכיל תווית, וממוען בשיטה אבסולוטית, לכן אין שינוי בטבלה . שורה 11:

> > האופרנד הוא רגיסטר, אין שינוי בטבלה .

נאסוף את התוצאות לטבלה, ונקבל :

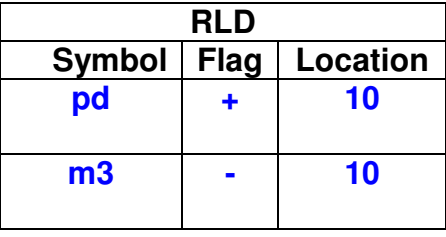

לפני שנעבור לתהליך הקישור, כדאי יהיה לשמור רישום על אורכו של כל אחד מהמודולים . האורך הינו כמובן אורך יחסי, והוא פשוט מציין את מספר המלים בזיכרון שצורך כל מודול . אם אורך של מודול מסוים הינו X, אזי המודול המתאחד אליו יתחיל בכתובת  $X$ +2, אם X הינו זוגי, או בכתובת  $+3$ , אם אי זוגי

נוסיף גם עמודה, המציינת את הכתובת החדשה של תחילת המודולים המתאחדים למודולים אחרים :

#### טבלת אורכים:

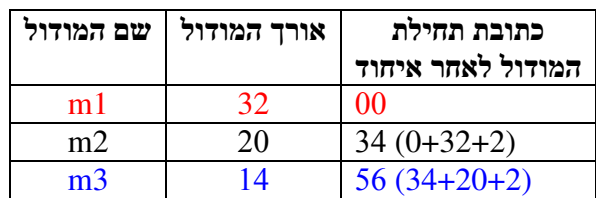

#### שלב 3 – קישור

#### השלבים שיתבצעו פה זהים לחלוטין למתואר בעמ' 10.

#### בניית מפת טעינה:

בשלב זה נאחד את כל המודולים למודול אחד . המודול הראשון, 1m, יתחיל בכתובת 0. המודול m2, המתאחד אליו, יתחיל בכתובת 34 ( עפ"י טבלת האורכים), וכל שורה במודול תוזז במספר הזה. מודול 3m יתחיל בכתובת 56, וכל שורה בו תוזז במספר זה. כמובן שאין צורך יותר בסמלים "המיוחדים", לכן אלה יוסרו מהתוכנית:

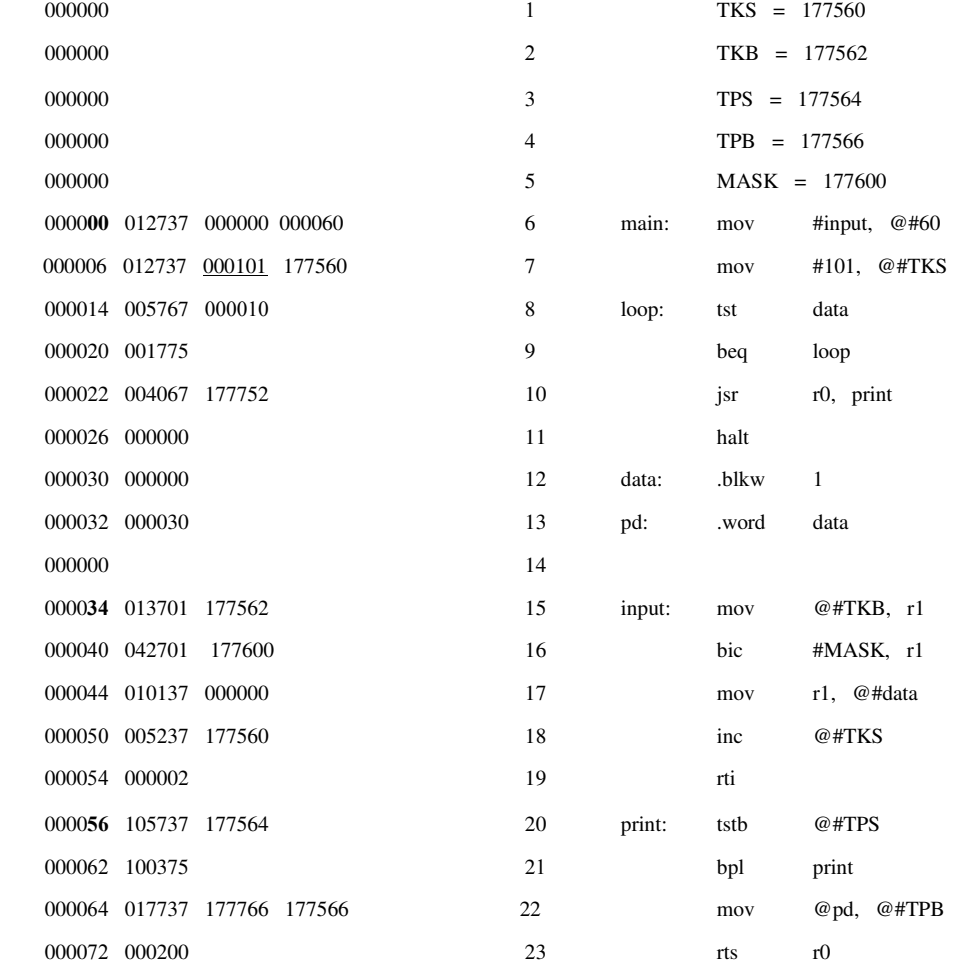

#### איחוד טבלות **ESD**:

- לאחר שוידאנו כי כל סמל המוגדר ER בטבלות מוגדר גם LD , נסיר את שורות ER מהטבלות .
- כעת נאחד את הטבלות לטבלה אחת, כאשר זוכרים לבצע הזזה של 34 בכתובות היחסיות , של טבלת m2, והזזה של 56 בכתובות היחסיות של טבלה 3m (עפ"י טבלת האורכים).

נקבל את טבלת ESD המאוחדת :

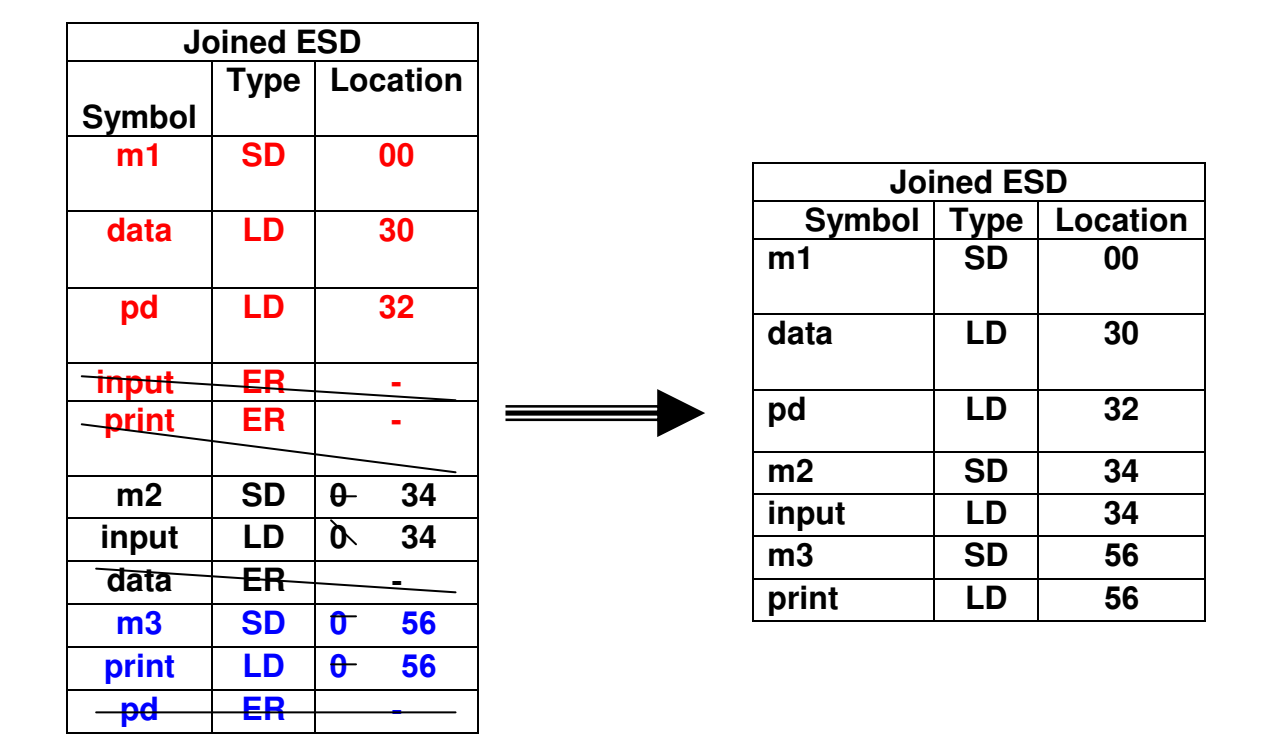

בשלב זה, יש בידינו את טבלת הסמלים המאוחדת ומיקומם בזיכרון ביחס לתחילת הכתובת במפת הטעינה. כלומר, ביחס לכתובת 0.

#### איחוד טבלות **RLD**:

בדיוק באותו אופן, נקבל את טבלת ה - RLD המאוחדת :

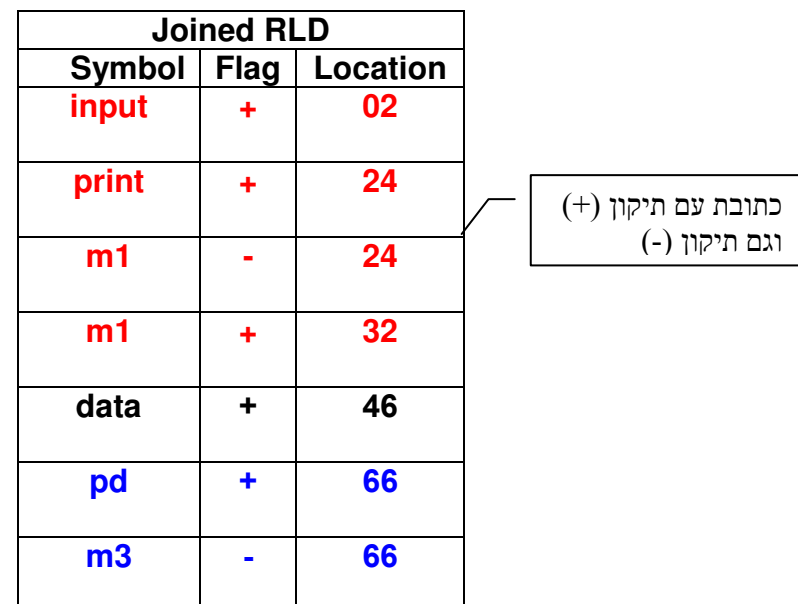

- כעת, "עפ י המתואר בעמ' ,10 נאתר את הכתובות שעבורן יש תיקון (+) וגם -( ). קל לראות שאלו הן הכתובות 24 - ו 66.
	- כעת, עלינו לתקן את השורות האלה במפת הטעינה:

#### כתובת :24

000022 004067 177752 jsr r0, print

עלינו להוסיף לכתובת 24 (המכילה כעת את הערך 177752) את הערך 56=print ולהוריד ממנה את הערך 0= $1$ m, כאשר ערכי הסמלים נלקחו מתוך טבלת ה- $\text{ESD}$  המאוחדת. נבצע את החישוב ונקבל את הערך 000030 (שווה לבדוק ). השורה המתוקנת הינה כעת :

000022 004067 000030 jsr r0, print

#### כתובת 66:

000064 017737 177766 177566 mov @pd, @#TPB

עלינו להוסיף לכתובת 66 (המכילה כעת את הערך 177766) את הערך 32=pd ולהוריד ממנה את הערך ל=3m, כאשר ערכי הסמלים נלקחו מתוך טבלת ה- ESD המאוחדת. נבצע את החישוב ונקבל את הערך 177742 . השורה המתוקנת הינה כעת :

000064 017737 177742 177566 mov @pd, @#TPB

 $\text{m1=}0$ ח לאחר שבוצעו כל התיקונים במפת הטעינה, (הוספת 54=input לכתובת  $\text{m1}=0$ , הוספת לכתובת 32 והוספת 30=data לכתובת 46) נוריד את השורות "המיוחדות" מהטבלה, ונשמיט ממנה את עמודת שמות הסמלים (השמאלית ביותר . ) נקבל את טבלת ה - RLD המצומצמת הנקראת – טבלת הטעינה .

#### טבלת הטעינה:

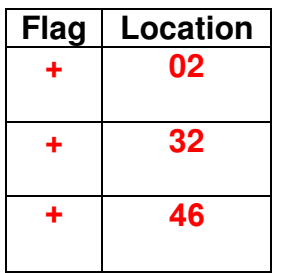

#### :load module ה-

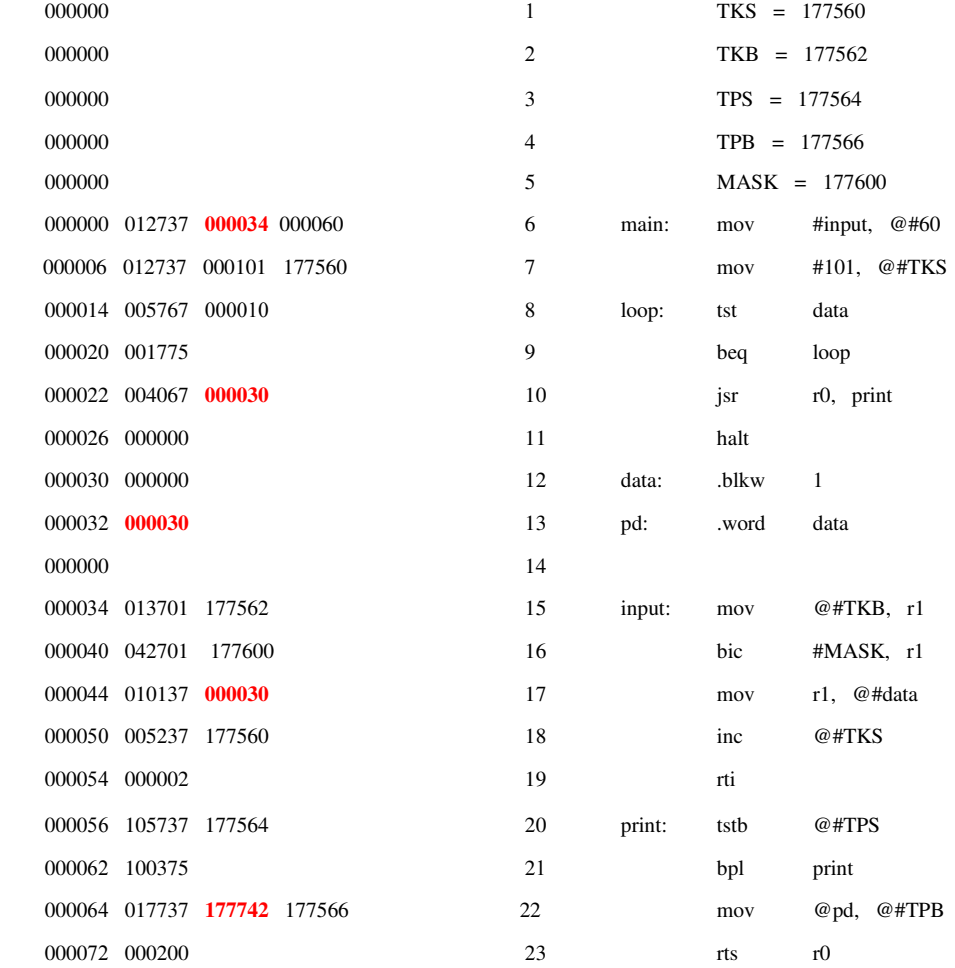

תם תהליך הקישור. בנקודה זו, מודול הטעינה מושלם לגמרי, עד כדי הזזה בכתובת תחילת הטעינה .

## <u>שלב 4 - טעינה</u>

נניח שהתוכנית נטענת לכתובת 1000, אזי כתובות מודול הטעינה יוזזו בערך זה, <mark>ובנוסף,</mark> יתווסף ערך זה לכל **הערכים** בכתובות המופיעות בטבלת הטעינה (כתובות ,1002 ,1032 1046 )

#### התוכנית הסופית:

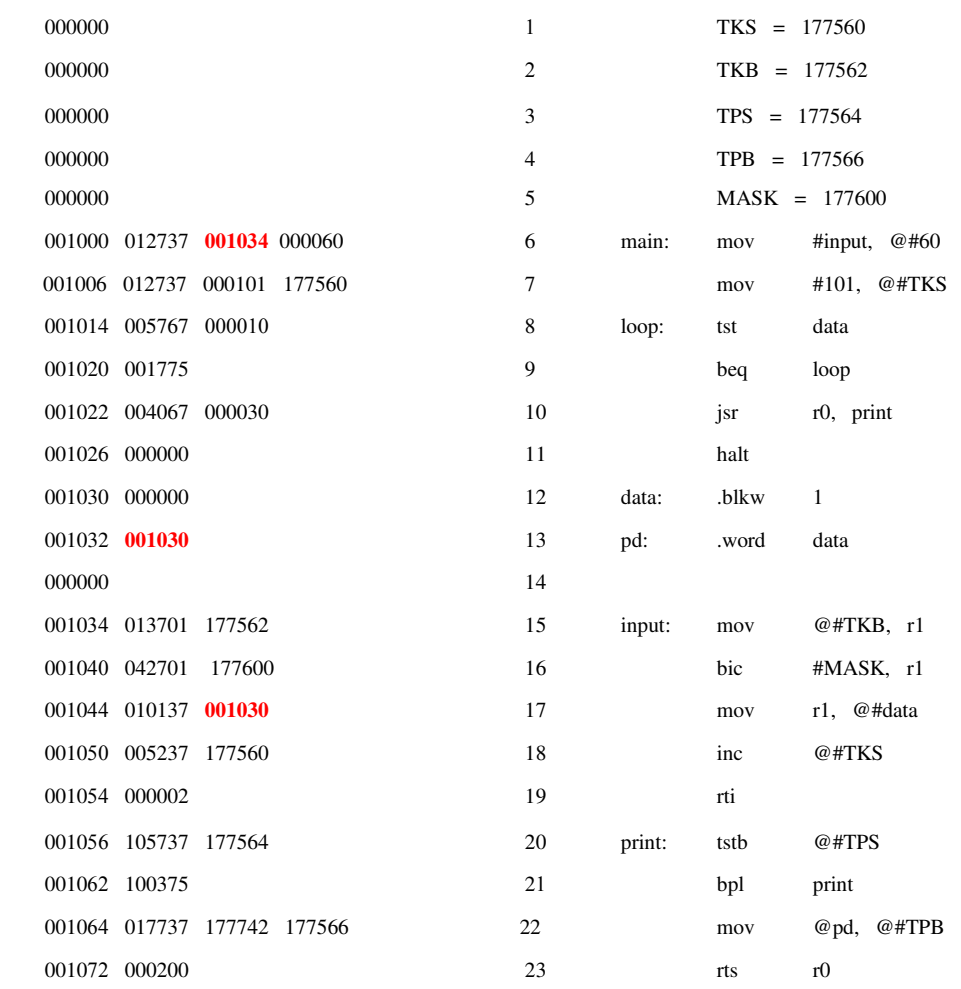

## נספח א':

# טבלת המרות (נלקח ממקור אחר)

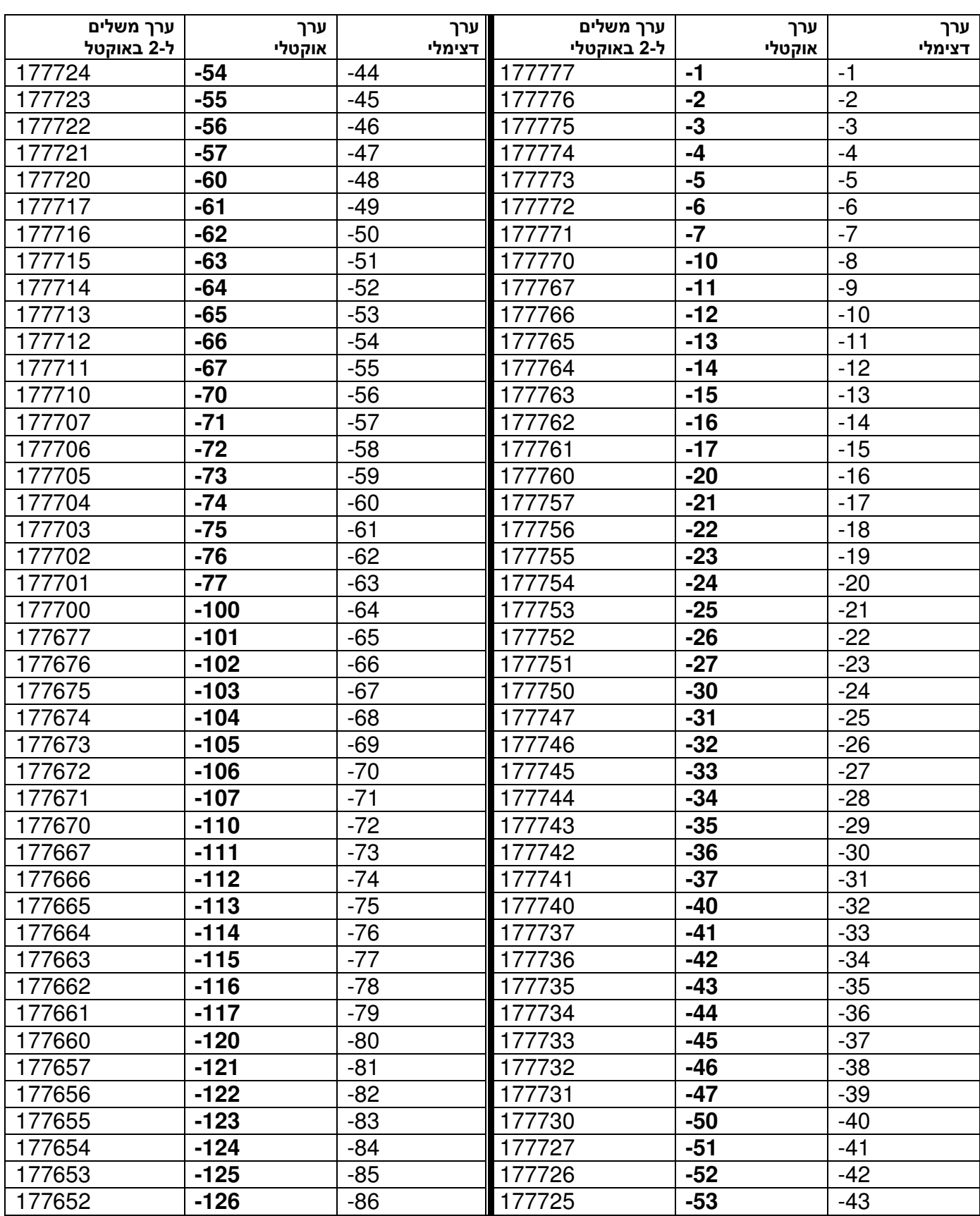

## נספח ב':

## הערות וחידות

• פקודות הסתעפות המכילות בתוכן הנחיות לאסמבלר מקודדות באותו אופן . דוגמא: נניח שהפקודה .+6 המצאת בכתובת 1054, אזי הפקודה מעבירה אותנו  $1054 + 6 = 1062$  כעת, נחשב את ה-Offset: 2 = /2(1056 – 1062 , ) לכן ה - Opcode הינו 000402 .

• יהי **t** הביט הדולק במספר **X**, אזי הפקודה **0r,X# div** שקולה לפקודה **0r asr t** פעמים, והפקודה **1r,X# mul** שקולה לפקודה **1r asl t** פעמים (. עבור **0=t** אין הזזה )

למשל, נניח שברגיסטר 1r נמצא הערך 2, אזי הפקודה 100# mul תניב את התוצאה 100. הערך הבינארי של 40 הינו 100000000000000000000000. ביט מספר 6 דולק, לכו עלינו לזוז 5 צעדים ימינה. כלומר, לערך 100=0000000001000000 .

הערה : אם יש שני ביטים דולקים, או יותר, רק הביט הראשון (הנמוך ביותר) יוזז על פי חוק זה . שאר הביטים יועברו על פי החוק הבא :

אם ביט **u** דולק, אזי ביט **+1u** ידלוק ביעד .

למשל, עבור 45,<r aul, נקבל את התוצאה 112. הערך הבינארי של 45 הינו 100101. הביט 0 דולק, לכן אין הזזה במספר 2 $=0.00$ . עוד דולקים, הביטים 2 ו-5, לכן נדליק במספר 2 את הביטים 3 ו-6. בהתאמה. נקבל 1001010 = 112 אוקטאלי.

• כדי לייצג מספר שלילי בן **m** ביטים באמצעות **n** ביטים (**m>n** ,(

עלינו להוסיף משמאל **m-n** ביטים, כאשר כולם דולקים .

למשל, אם נרצה לייצג את 10 באמצעות 5 ביטים, נוסיף משמאל 3 ביטים דולקים: 11110

 $\mathcal{Z}(r_n)$  יחושב כמו  $x - y(r_n)$ האופרנד גד $\bullet$ אזי ג-y=z יוח

 $r_{\! 0} = 2000\,$ נמצא הערך 5, וכן 2002 נמצא הערך  $\cdot$  1 אזי הפקודה  $mov$ 4 –  $2(r_0), r1$  הפקודה אזי

• מה עושה הפקודה **. br** ?גורמת ללולאה אינסופית! הפקודה הנ"ל שקולה לפקודה  $_{\rm b}$ +0. נניח שהפקודה יושבת בכתובת 2000, אזי ה-Offset הינו 1- $1/2$ 2002-(0-2000)]. כלומר, זהו מספר המלים המילים שעלינו לקפוץ מערכו של ה-pc, לאחר קריאת הפקודה. כלומר, מהערך .2002 כלומר, עלינו לקפוץ מילה אחת אחורה, אל הכתובת ,2000 וחוזר חלילה .

• למה תגרום הפקודה **.+1000 br** ?לשגיאה על קפיצה רחוקה מדי!

, $\rm X$  כפי שנאמר (עמ' 3), נוכל לקפוץ לכל היותר  $2^7$  מילים. נניח כעת שהפקודה נמצאת בכתובת  $776$  אזי ה- Offset יהיה: 776/2 = 7/ $(2+2)(2=776/2)$ [(X+1000). באמצעות 8 ביטים .

השגיאה תתגלה בזמן תרגום, במעבר שני, שהרי שם מתבצע חישוב האופרנדים .

• למה תגרום הפקודה **pc jmp** ומתי תתגלה? לשגיאת "שיטה לא חוקית" ותתגלה בזמן ריצה . כזכור, הקפיצה נעשית לכתובת האפקטיבית בלבד, ולשיטת מיעון 0 אין כתובת אפקטיבית .

• למה תגרום הפקודה **#147 jmp** ?ללולאה אינסופית !

.<br>נניח שהפקודה נמצאת בכתובת X, אז הקפיצה תהיה לכתובת X+2, עפ"י שיטת מיעון 27 , בכתובת זו נמצא הערך 000147. אם נבחן ערך זה, נגלה שזו בעצם הפקודה (imp –(pc שהרי ה-Opcode של jmp הינו 0001 .

כלומר, תתבצע קפיצה אל הכתובת האפקטיבית 2-pc. כלומר, אל X+2 שוב, וחוזר חלילה.

• **0r** מכיל את הערך .100000 מה יהיה ערכו לאחר הפקודה **0r#10, mul** ?177774 . מאחר שהרגיסטר זוגי, תוצאת המכפלה תשב ברגיסטרים  $r$ 1 כאשר 1r יהווה את המילה הנמוכה. כפי שהוער למעלה, הפקודה mul יכולה להתבצע באמצעות פקודת asl, לכן הפקודה הנ"ל שקולה לפקודה 3 asl r0-r1 פעמים (10000 $\sim100000$ המיוצג ב-16 ביטים הוא המספר 37777700000 המיוצג באמצעות 32 ביט (. 1000000000000000 1111111111111111 .) כעת נבצע את הפקודה על 1r0-r1 פעמים. אחרי הזזה ראשונה נקבל : 11111111111111110000000000000000

אחרי הזזה שנייה נקבל: 11111111111111100000000000000000 אחרי הזזה שלישית נקבל: 11111111111111000000000000000000 ניקח את 16 הביטים הראשונים (משמאל, של 0r(: 1111111111111100 וזהו בדיוק הערך 177774 באוקטלי .

• למה שקולה הפקודה **. , 0r sob** ? לפקודה 0r clr . הפקודה הנ"ל שקולה לפקודה x: sob r0,x. לכן השורה מתבצעת כל עוד 0r שונה מאפס.